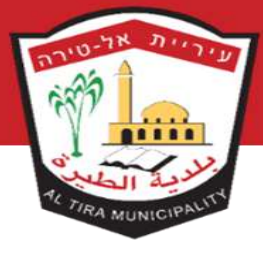

סימוכין: 2020-004-01

## הנחיות להגשת תיק מידע להיתר

בהתאם לדרישות תקנות התכנון והבנייה )רישוי בנייה( תשע"ו 2016 חלק ב': מידע נדרש להיתר, סימן א': בקשה לקבלת מידע להיתר.

הועדה המקומית לתכנון ובניה בעיריית טירה, מטפלת בבקשות למידע להיתר המוגשות דרך אתר מנהל התכנון (רישוי זמין). אתר זה כולל מידע בנושא תהליך רישוי הבנייה.

> ליצירת קשר עם מרכז התמיכה של רישוי זמין ניתן לפנות ל: [service@iplan.gov.il](mailto:service@iplan.gov.il) . טלפון: 074-7697777 שעות פעילות: 8:30-17:30

## אופן ההגשה:

הרוצה להגיש בקשה להיתר, ימציא למהנדס בקשה לקבלת מידע להיתר. ובכדי שנוכל לקלוט את הבקשה בהקדם האפשרי, יש לפתוח בקשה לקבלת מידע להיתר שתיערך בידי עורך בקשה, לתיק מידע במערכת רישוי זמין, ותכלול נתונים אלה:

)א( טופס בקשה מקוון:

- יש למלא באופן ברור את פרטי עורך הבקשה למידע להיתר, לרבות כתובת דואר אלקטרוני לצורך קבלת הודעות.
	- פרטי מבקש המידע להיתר, לרבות כתובת דואר אלקטרוני לצורך קבלת הודעות.
	- פרטי המקרקעין שלגביהם מבוקש המידע להיתר, לרבות כתובתם ופרטי זיהוים מומלץ לרשום את מספר הגוש והחלקה.
		- פירוט השימוש המבוקש ופרטי העבודה או הבנייה המבוקשת שלגביהם נדרש המידע להיתר.
			- בבקשות לתוספת בניה יש לפרט מהות התוספת והיחס לתכנית החלה.
				- יש להימנע מלבחור בסעיף 'אחר' אלא במקרים יוצאים מהכלל.

## )ב( צרופות לבקשה:

ב1 – מפת מדידה:

- קובץ מפת מדידה להיתר, חתום בחתימה אלקטרונית מאושרת בידי מודד מוסמך מעודכן לשנה האחרונה, לכל היותר, ממועד הגשת בקשה לקבלת מידע להיתר;
- יש לציין במפה פרטי המקרקעין שלגביהם מתייחסת המדידה לרבות, גוש, חלקה, מגרש, שטח רשום, שם בעל הקרקע או המזמין.

بلدبة الطبرة

اللجنة المحلية للتنظيم والبناء الطيرة المثلث 4491500 تلفون: 7751447-09 فاكس:09-7751448

עיריית אל-טירה

הועדה המקומית לתכנון ולבניה טירה משולש 4491500 טל: 09-7751448 פקס:09-7751448

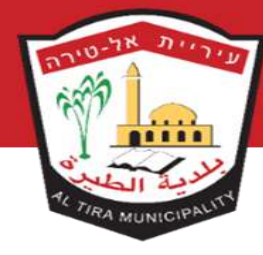

סימוכין: 2020-004-01

- הערות המפה יכללו: הפקעות, מפלסים, סימון קווי בנין, עצים, תשתיות )כולל קווי חשמל עיליים( וכו.'
	- יש לציין ע"ג מפת המדידה, על אילו מהמבנים בחלקה מבוקשת הבקשה למידע.

ב2 - תצלומים:

 קובץ תצלומי המקרקעין באופן שיראה את המקרקעין ואת הבנוי עליהם מכל החזיתות בצורה ברורה ומלאה, הכוללים את המבנים הצמודים משני צידי המבנה המבוקש. ובציון מועד הצילום.

(ג) אגרה:

- בעת הגשת הבקשה לקבלת המידע להיתר, וכתנאי לקליטתה, יצרף המבקש אישור ששילם אגרה כאמור בתקנה .65
	- יש לצרף קבלה על תשלום אגרת תיק מידע להיתר.
		- את התשלום ניתן לבצע מול מחלקת הגביה.
- בתבנית למילוי 'מספר הבקשה' יש לרשום את מספר הבקשה כפי שהתקבל מרישוי זמין בעת פתיחת הבקשה למידע.